# **Pré-requis pour application PyQt 5.x et Python 3.x**

Par X. HINAULT - [www.mon-club-elec.fr](http://www.mon-club-elec.fr/) | [www.mon-fablab.fr](http://www.mon-fablab.fr/) - Juin 2017 - Tous droits réservés - Licence [Creative Commons](http://creativecommons.fr/licences/les-6-licences/) BY NC SA

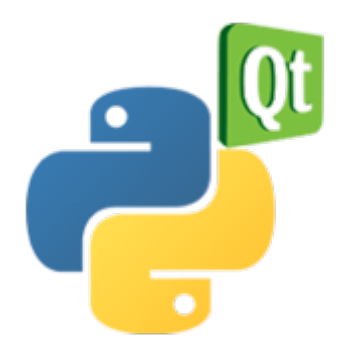

## *Ce que l'on va faire ici*

Les interfaces que nous proposons sont écrites en Python et utilisent la librairie graphique Qt : elles sont entièrement opensource et vous permettent donc une adaptation à vos besoins sans difficultés.

Pour exécuter ces applications, il est nécessaire d'installer des pré-requis, ce que nous présentons ici. Les pré-requis sont :

- langage Python 3.x
- librairie PyQt 5.x
- librairie pyserial pour python 3

Pour plus de détails sur la création d'une interface PyQt, voir : [http://www.mon-club](http://www.mon-club-elec.fr/pmwiki_mon_club_elec/pmwiki.php?n=MAIN.PYQT)[elec.fr/pmwiki\\_mon\\_club\\_elec/pmwiki.php?n=MAIN.PYQT](http://www.mon-club-elec.fr/pmwiki_mon_club_elec/pmwiki.php?n=MAIN.PYQT)

## *Installation des pré-requis PyQt5 + Python 3.x sous Gnu/Linux (Debian, Ubuntu)*

**Pour info :** je propose un [système Gnu/Linux complet pré-installé](http://mon-fablab.fr/ressources/chaine_logicielle/) fourni sous forme d'une clé USB live pour ceux que çà intéressent.

#### **Installation des dépendances**

Les dépendances à installer au préalable sont les suivantes (saisir la commande dans un Terminal ) :

sudo apt-get update

sudo apt-get install python3

sudo apt-get install pyqt5-dev pyqt5-dev-tools sudo apt-get install python3-serial

#### **Note aux développeurs :**

QtDesigner pour PyQt5 se lance avec :

/usr/lib/i386-linux-gnu/qt5/bin/designer

L'éditeur que je conseille pour développer avec PyQt est Geany qui s'installe avec :

Si l'on souhaite exécuter un code Python3 depuis Geany, il faut veiller à ce que le bouton d'exécution soit paramétrer pour Python 3. Pour cela, dans Geany, aller dans le menu Construire > Définir les commandes

Au niveau de la catégorie « Commandes d'exécution», mettre python3 au lieu de python seul.

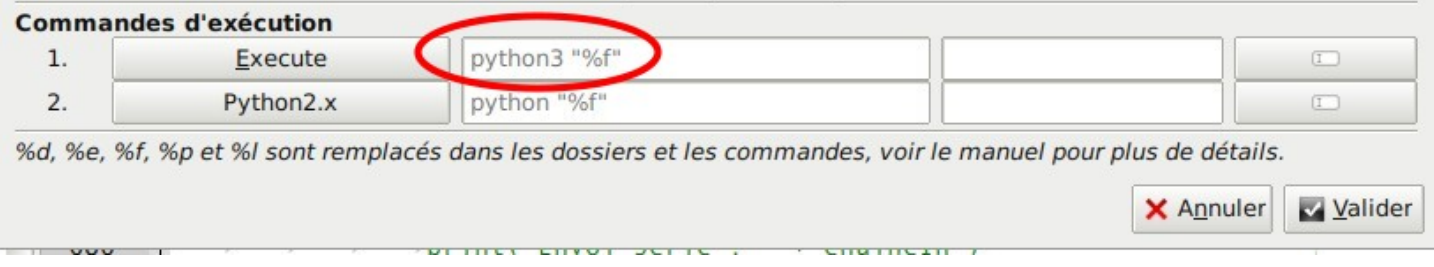

### *Installation des pré-requis PyQt5 + Python 3.x sous MacOsX*

A venir. On est preneur de votre retour si vous l'avez déjà fait.

- Voir :<https://www.riverbankcomputing.com/software/pyqt/download5>
- Voir :<https://www.python.org/downloads/>
- Voir :<https://github.com/pyserial/pyserial>

### *Installation des pré-requis PyQt5 + Python 3.x sous Windows*

A venir. On est preneur de votre retour si vous l'avez déjà fait.

- Voir :<https://www.riverbankcomputing.com/software/pyqt/download5>
- Voir :<https://www.python.org/downloads/>
- Voir :<https://github.com/pyserial/pyserial>